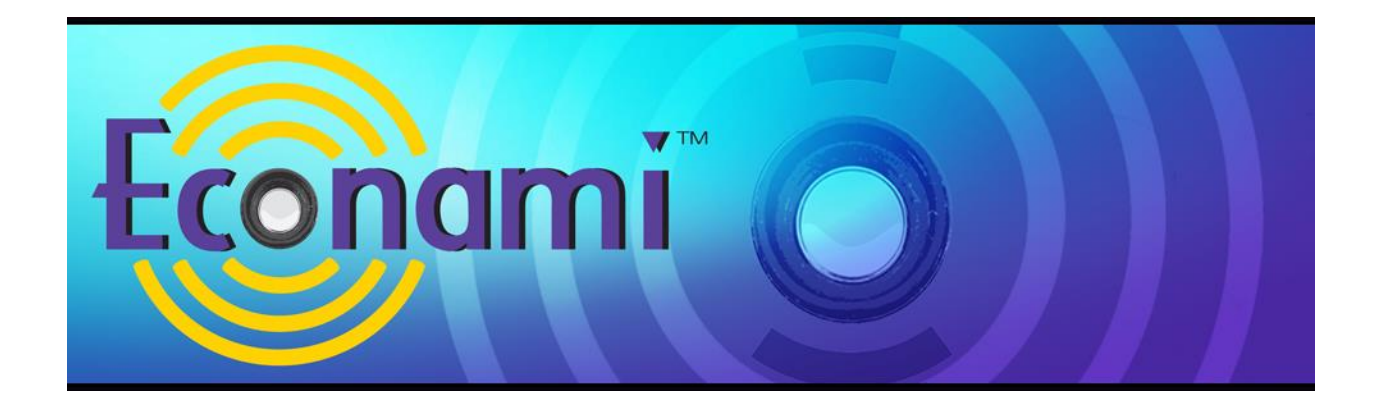

# **Econami Digital Sound Decoder Steam Quick Start Guide**

Software Release 1.3

Previous software versions included

#### **Notice**

The information in this document is subject to change without notice.

SoundTraxx (Throttle Up! Corp.) shall not be liable for technical or editorial errors or omissions contained herein, nor for incidental or consequential damage resulting from the furnishing, performance or use of this material.

This document contains information protected by copyright. No part of this document may be photocopied or reproduced in any form without the prior written consent of Throttle Up! Corp.

Product names mentioned herein may be trademarks and/or registered trademarks of their respective companies.

SoundTraxx, Econami, Tsunami, SoundTraxx DCC, Dynamic Digital Exhaust, Auto-Exhaust, Hyperlight, Hyperdrive2, SoundCar, and Intelligent Consisting are trademarks of Throttle Up! Corp.

# **Contents**

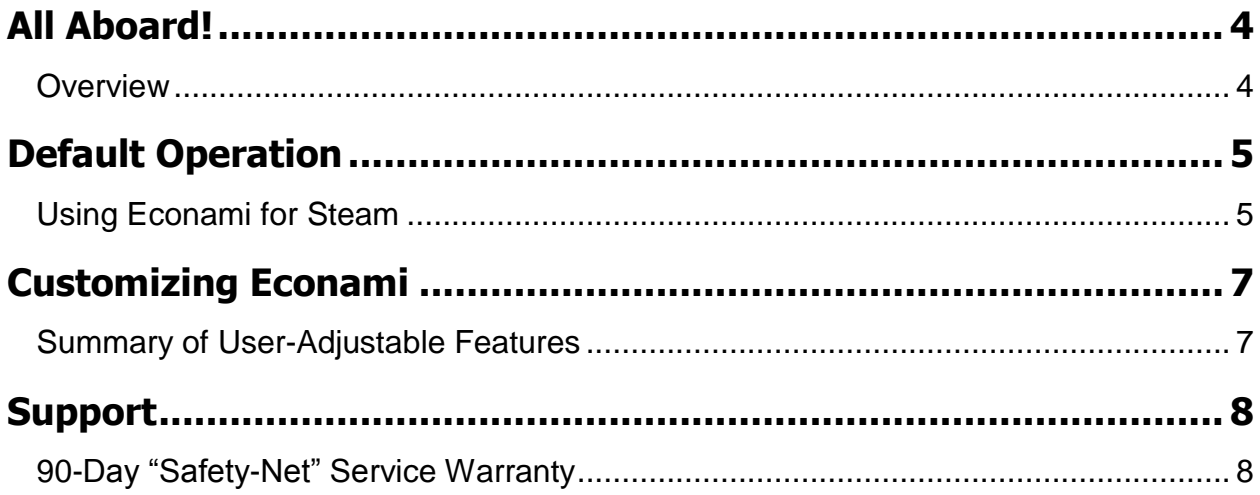

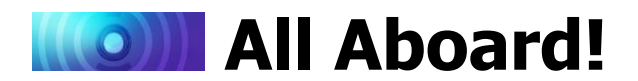

## <span id="page-3-1"></span><span id="page-3-0"></span>**Overview**

Congratulations on purchasing your SoundTraxx Econami Digital Sound Decoder for steam locomotives! Econami is designed to further enhance your model railroading experience at an affordable cost. This quick start guide summarizes operating your decoder's default settings without adjusting CVs.

For details regarding installation and adjusting CV settings to customize operation, refer to the following documentation:

- The *Econami Installation Guide* provides step-by-step installation instructions and  $\bullet$ effective strategies to receive high-quality sound.
- The *Econami Steam User's Guide* provides in-depth information regarding CV settings,  $\bullet$ customizing operation, and troubleshooting.
- The *Econami Steam Technical Reference* offers a chronological list of all included CVs  $\bullet$ and details showing each adjustable setting.
- The *Econami Steam Sound Selections* document serves as a reference for adjusting  $\bullet$ sound effects.

To download all user documentation, visit www.soundtraxx.com/manuals.php.

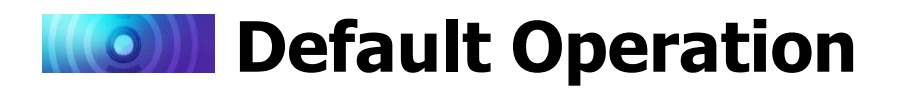

## <span id="page-4-1"></span><span id="page-4-0"></span>**Using Econami for Steam**

Your Econami has been preprogrammed so that you can activate various effects and features right away. This section addresses the automatic sound effects enabled by default and describes using function keys to activate the decoder's default functions.

**Note:** *Analog mode operation has been disabled to enable DCC as Econami's default power source. If only a DC power source is available, refer to the* **Econami Steam User's Guide** *and*  **Econami Steam Technical Reference** *to enable analog mode.*

### **Automatic Sounds**

Automatic sound effects will become active when the decoder receives power; the automatic sound effects enabled by default are defined below:

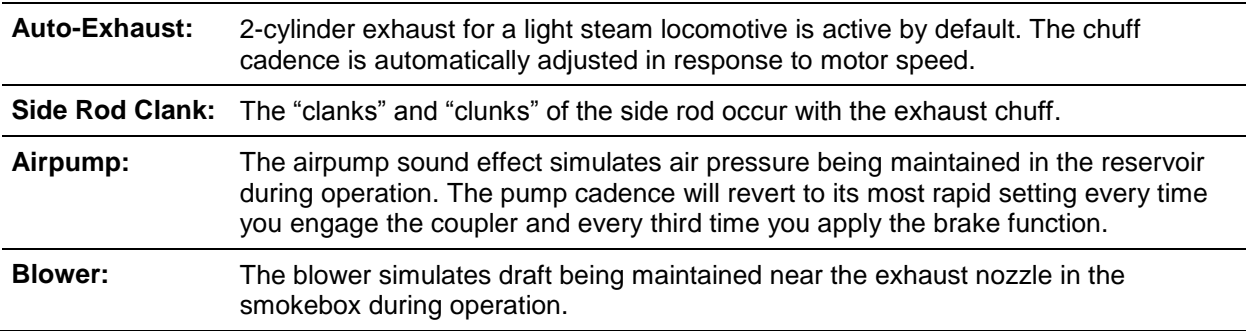

### **Activating Functions**

Select address 3 using your cab or command station, and refer to the following descriptions of each default function to activate effects.

| <b>F0:</b> | Headlight<br>Backup Light<br>Dynamo | Turn on F0 in the forward direction to illuminate the headlight and spool<br>up the dynamo. Reverse direction to turn off the headlight and turn on<br>the backup light. Turn off F0 to turn off the headlight/backup light and<br>fade the dynamo to silence. |
|------------|-------------------------------------|----------------------------------------------------------------------------------------------------|
| F1:        | Bell                                | Turn on F1 to ring the bell. Turn off F1 to stop the bell from ringing.                                                                                                    |
| F2:        | Whistle                             | Turn on F2 to blow the whistle. Turn off F2 to stop the whistle blast.                                                                                                    |
| F3:        | <b>Short Whistle</b>                | Press F3 to blow the "short" whistle; the whistle blast will be the same<br>length every time you press the function key.                                                                                                    |
| F4:        | <b>Cylinder Cocks</b>               | Turn on F4 to purge the condensed water from the cylinder.                                                                                                    |
| F5:        | <b>Drifting Mode Enable</b>         | Turn on F5 to mute the exhaust chuff and amplify the side rod clank.                                                                                                    |
| F6:        | <b>Drifting Mode Disable</b>        | Turn on F6 to return the exhaust chuff and side rod clank volume levels<br>to the prior settings.                                                                                                    |
| F7:        | Dimmer                              | Turn on F7 to dim all active lighting outputs. Turn off F7 to return all<br>brightness levels to the prior settings.                                                                                                    |
| F8:        | Mute                                | Turn on F8 to mute all sound effects. Turn off F8 to return all volume<br>levels to the prior settings.                                                                                                    |

**Note:** *Pressing function keys will toggle functions F0-F28 "on" or "off."*

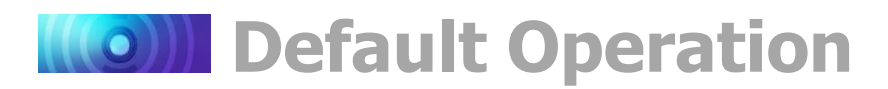

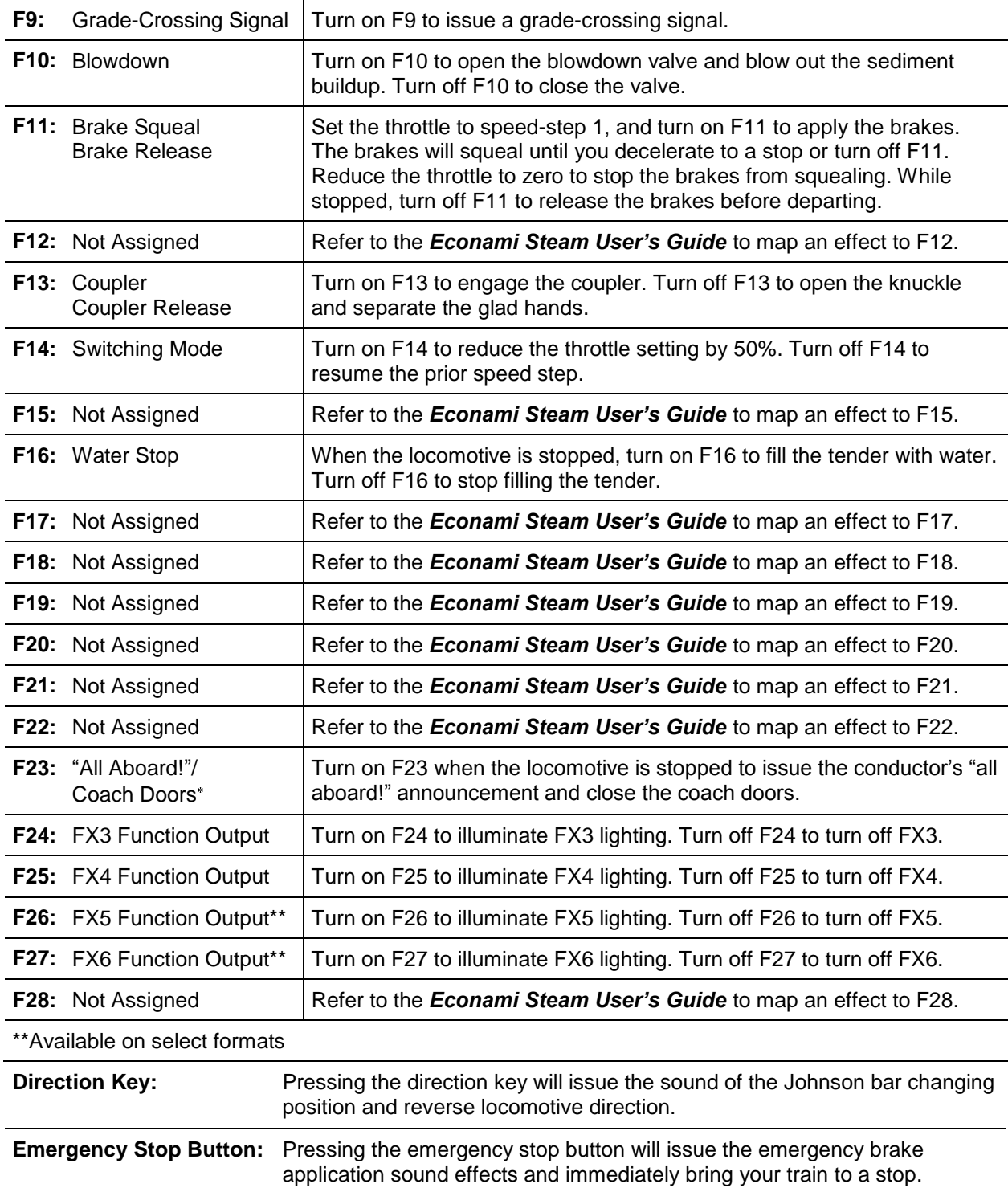

Not included in software releases prior to version 1.3

# **Customizing Econami**

## <span id="page-6-1"></span><span id="page-6-0"></span>**Summary of User-Adjustable Features**

Econami is for users seeking a versatile decoder capable of simulating a range of prototypical scenarios. Although this quick start guide does not address configuring CVs, you can adjust the decoder's settings to fit an extensive variety of operating preferences. For instance, you can select from an array of prototype-specific sound effects, configure lighting effects and features, and customize motor control.

For all information regarding CV configuration, visit www.soundtraxx.com/manuals.php and refer to the *Econami Steam User's Guide* and *Econami Steam Technical Reference*.

You can adjust CVs to customize the following features and settings included in Econami, which supports Operations Mode and Service Mode programming:

- Selectable sound effects, including  $\bullet$ 16 whistles, six bells, four exhaust chuffs, four dynamos, four airpumps, and three couplers
- 2-cylinder, 3-cylinder, and articulated exhaust selections
- Wheel-slip selections for articulated exhaust
- Dynamic Digital Exhaust for adjusting chuff and side rod clank in response to acceleration and deceleration
- F11 braking for prototypical brake application with brake squeal sound effects
- Adjustable master volume level and individual sound effect volume levels
- Adjustable 7-band equalizer to optimize tone and speaker performance
- Up to six independent lighting outputs for Hyperlight effects and features, such as ditch lights, warning beacons, and brightness control
- $\bullet$ Flex-Map function mapping technology for reassigning function keys F0-F28 to any effect, controlling the directionality of lighting outputs, configuring automatic effects, and mapping any effect to the emergency stop button
- Hyperdrive2 advanced motor control for refined low-speed operation
- Acceleration and deceleration  $\bullet$ momentum rate configuration for prototypical starting and stopping
- Linear (default), 3-point, and 28-point  $\bullet$ speed curve configurations for custom throttle control
- $\bullet$ Primary ("short") and extended ("long") addressing to assign the locomotive's address from 1 to 9,999
- Advanced consisting to lash up multiple  $\bullet$ units and run them together
- DCC and DC (analog) operating modes $\bullet$

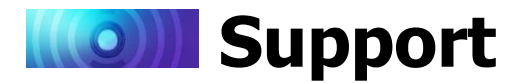

## <span id="page-7-1"></span><span id="page-7-0"></span>**90-Day "Safety Net" Service Warranty**

Each SoundTraxx Digital Sound Decoder is tested thoroughly before it is shipped and warranted to be in good working order and free of manufacturing defects. However, in the event that a mistake does occur during installation, SoundTraxx will cover the repair under our Safety-Net Service Warranty. If during the first ninety (90) days you damage your Digital Sound Decoder or it fails to operate, SoundTraxx will repair or replace the system free-of-charge if:

- The original sales receipt showing purchase from an authorized SoundTraxx dealer accompanies the decoder. Receipt must show purchase date to be within the last 90 days. Your original receipt will be returned with your repaired unit.
- There is no damage resulting from unauthorized repairs or modifications. This includes, but  $\bullet$ is not limited to:
	- Removing the shrink tubing from the decoder
	- Drilling or enlarging circuit board holes
	- Cutting or trimming the circuit board
- The Digital Sound Decoder is returned properly packaged, postage paid and insured; SoundTraxx is not responsible for product lost or damaged in transit.

### **Limits of Liability**

The foregoing shall constitute the sole and exclusive remedy of any owner of this product for breach of warranty including the implied warranties of merchantability and fitness. IN NO EVENT SHALL SOUNDTRAXX BE LIABLE FOR SPECIAL OR CONSEQUENTIAL DAMAGES OR FOR THE REPRESENTATIONS OF RETAIL SELLERS.

See the "Support" section on our website at www.soundtraxx.com for complete warranty information.

#### **Contacting Support**

Our service department is available Monday-Friday, from 9am to 5pm (Mountain Time).

#### **SoundTraxx Service Department**

141 Burnett Drive Durango, CO 81301, USA Phone: (970) 259-0690 Toll-Free: 888-789-7637 support@soundtraxx.com